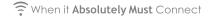

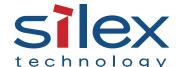

# Wireless CAN Bridge for Construction Vehicles CDS-2150

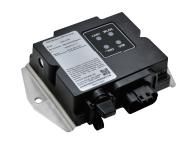

# Enables wireless communication and logging of CAN Data

## Product Summary

CDS-2150 transfers CAN data to a PC or tablet in real-time via wireless LAN. This product allows users to remotely monitor and configure vehicle operation. It significantly improves the efficiency of your on-site maintenance work. CDS-2150's internal storage offers data redundancy and recovery in the case of loss of connectivity. This product enables you to remotely monitor vehicles in operation and to configure the settings, and significantly enhances the efficiency of your on-site maintenance work.

## **Features**

## ■ IP conversion of CAN communication (Converter Server Mode)

CDS-2150 translates the CAN data from the vehicle and can transfer it to your tablet or PC over 802.11b/g/n wireless LAN. It allows the user to monitor and analyze the information easily without connecting cables to the vehicle. The data can also be uploaded to the cloud where it can be made available to remote users to monitor and analyze data in real time.

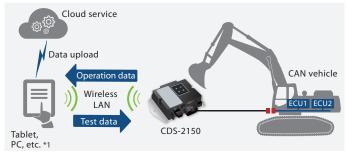

- \*1: Requires users to install the silex CAN Monitor application.
- \* The distance and real-time communication speed between CDS-2150 and your tablet/PC depends on the environment (e.g. where to install this product, models of your tablet/PC, presence of other wireless devices).

## CAN data logging

CDS-2150 saves CAN data logs in its built-in eMMC storage or external USB memory in binary/text format. Its older logs are automatically gets overwritten when the storage is full. The log data helps users to troubleshoot problems and analyze machine operator's work.

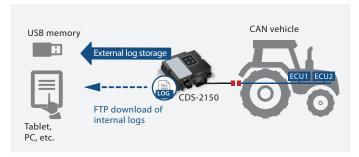

To connect a USB memory, use a USB cable by connecting it to CDS-2150's USB interface. Please note that this will reduce dust/waterproof features of this product. The USB memory has to be formatted as FAT32.

#### WLAN bridge for wired CAN (e-Cable Mode)

Two units of CDS-2150 can convert wired CAN into wireless communication. It allows flexibility in the workplace by allowing users to connect, monitor and analyze factory machines in their facility wirelessly.

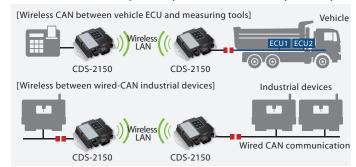

#### In-vehicle support

CDS-2150 is designed for in-vehicle use based on specifications required for construction/farming machinery such as high operational temperature, water/dust proof, shock resistance, and vehicle power support.

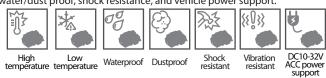

## **Key points**

#### CAN quick startup

CDS-2150 quickly starts the operation and logging (2.5 seconds) after the power is on as required for vehicle logging. You can get CAN logs soon after you turn the device on.

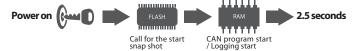

#### Optimization of bridge communication

silex's proprietary CAN-to-WLAN conversion protocol is optimized for low bandwidth and reliable communication. This optimization enables real time wireless monitoring and control of the CAN bus.

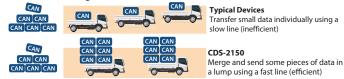

## Specifications

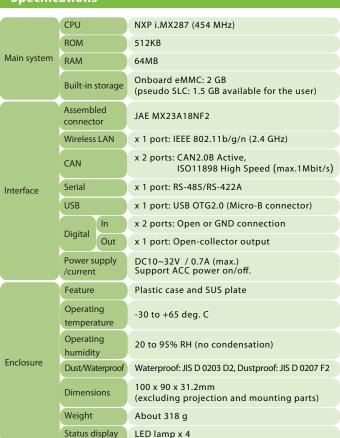

#### **Product Setup**

| Name            | Note                                           |  |
|-----------------|------------------------------------------------|--|
| CDS-2150        | Main unit, setup manuals                       |  |
| Interface cable | Sold separately: one cable needed per CDS-2150 |  |

#### **Outer Design**

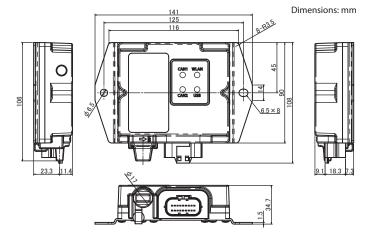

## **Interface Cable Outer Design (sold separately)**

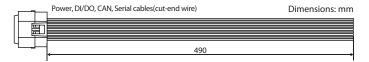

#### **Cable Pin Assignment**

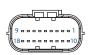

Interface cable – Pin assignment information For pin numbers, refer to the left figure, assembled connector of CDS-2150 side (JAE MX23A18NF2).

| Pin | Name       | Function              | Pin | Name     | Function         |
|-----|------------|-----------------------|-----|----------|------------------|
| 1   | CAN1_H     | - CAN 1 port          | 10  | CAN2_H   | CAN 2 port       |
| 2   | CAN1_L     |                       | 11  | CAN2_L   |                  |
| 3   | SIO_GND    | Serial standard level | 12  | TRXD_R*1 | Terminated port  |
| 4   | BATT       | Power input           | 13  | TRXD_L*1 | Serial in/output |
| 5   | KEY        | Power control input   | 14  | TRXD_H   |                  |
| 6   | DIN1       | Input port            | 15  | TXD_L    | Serial output    |
| 7   | DIN2       | iliput port           | 16  | TXD_H    | Seriai output    |
| 8   | RESERVED*2 | Reserved port         | 17  | GND      | Power input      |
| 9   | DOUT       | Output port           | 18  | GND      |                  |

- \*1: The termination process is performed by connecting TRXD R to TRXD L.
- \*2: Use this as Open

#### **Accessory Software**

#### **CAN Monitor Application**

This is a Windows sample application to monitor CAN data in a wireless LAN using CDS-2150 or GDM-3250.

This application also transmits CAN data to CDS-2150 on a vehicle. You can start evaluating the CAN-to-wireless communication function soon after you get CDS-2150 and this application.

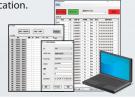

## Related Product (sold separately)

#### GDM-3250

## Camera Recorder, Serial/CAN & Wireless LAN Bridge

CAN and video data from up to 4 cameras can be transferred over the wireless LAN network. Using a PC or tablet, users can remotely monitor the vehicle operation in real-time. CAN and video data are captured in GDM-3250 internal storage and simultaneously communicated over the wireless network in real time. The GDM-3250 reduces time and effort for troubleshooting, monitoring and maintenance.

This CAN/WLAN bridge is the best choice when you need access to operational information with real time video and logs.

- CPU: NXP i.MX6 Solo automotive
- ROM: 2 Mbytes/ RAM: 1 GB/ eMMC built-in storage: 16 GB (pseudo SLC)
- RJ-45 x1: 10BASE-T, 100BASE-TX
- IEEE 802.11a/b/g/n (2.4GHz/5GHz Dual-band support)
- NTSC camera input x 4 (supported video format: H264 and Motion JPEG)

silex technology is a registered trademark of silex technology, Inc. Other product or brand names may be registered trademarks or trademarks of their respective owners. Technical information and specications are subject to change without notice. © 2018 silex technology, Inc. All rights reserved.

#### Global marketing & support locations

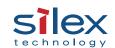

Europe silex technology europe GmbH +49-2154-88967-0 Toll-free hotline in Germany: 0800-7453938 www.silexeurope.com > contact@silexeurope.com Japan silex technology, Inc. +81-774-98-3782 www.silex.jp > support@silex.jp USA silex technology america, Inc. +1-801-747-0656 Kostenfreie Hotline USA: 866-765-8761 www.silexamerica.com > contact@silexamerica.com China silex technology beijing, Inc. +86-10-8497-1430 www.silex.com.cn > contact@silex.com.cn

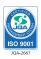

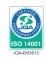